## Deep Sequencing Core Labs @ UMass Medical School Sample Submission Ticket

| Core Lab Use Only v01.23 |  |
|--------------------------|--|
| Sample ID#               |  |
|                          |  |
| FA File1 #               |  |
|                          |  |
| FA File2 #               |  |

| 1.Investigator / Client Information | 1. | Investigator | / Client | Information |
|-------------------------------------|----|--------------|----------|-------------|
|-------------------------------------|----|--------------|----------|-------------|

| Name:                                                            | <br>Date:     | F       | A File2 #  |
|------------------------------------------------------------------|---------------|---------|------------|
| PI/Lab:                                                          |               | Number: |            |
| Mailing address:                                                 |               |         |            |
| Email address:                                                   |               |         |            |
| Account to be charged:  *Signature of PL / client indicates con- | PI Signature: |         | required)* |

2.<u>Sample Information</u>: Complete one ticket AND one Sample Information List <u>per sample set or flowcell</u> and send the electronic version to the Core in addition to your paper submission. Sample name(s) on the list should match the name(s) on sample tube(s). When multiplexing a sample set with Illumina or your self-designed barcodes, each sample should be submitted in a separate tube.

Sample preparation is key to optimal performance. The presence of carrier, partial PCR products, modified bases, etc. will adversely affect run performance. If you did not perform any pre-run QC analysis such as sequencing topo clones, MiSeq pre-check, or library profiling, you will be ineligible for a re-run should your library(s) fail during cluster formation or the actual sequence analysis run. To facilitate processing and workflow, if not using a commercial kit please submit a library design schematic, reference, results from topo cloning/sequencing (when available), and/or other QC analysis performed prior to library submission. If you made any modification to the library construction design (e.g. added linkers, cloned out of a vector, etc.) you must submit a schematic. If using a custom primer, you must submit a schematic and topo cloning results. Please contact us if you have related questions.

| Sample Classification: Is the sample(s   | ) infectious or pathogenic to humans? | If yes, please des | cribe the |
|------------------------------------------|---------------------------------------|--------------------|-----------|
| material(s) and any potential biohazards |                                       |                    |           |

## 3. Library Adaptors Used:

Please indicate the linker/adapter set used for library construction:

| No Index in Adaptersold Illumina PE - Do not | Illumina Kit with Index in AdaptersIllumina or TruSeq DNA/ChIP/etcTruSeq small RNA | Other Vendor Kit/Index SetChromium 10X Genomics <sup>‡</sup> VersionTakara/Clontech (Name, P/N: |   |
|----------------------------------------------|------------------------------------------------------------------------------------|-------------------------------------------------------------------------------------------------|---|
| submit<br>without prior                      | Ilumina or TruSeq RNAIlumina or TruSeq Stranded RNA                                | NEB (Name, P/N:NanoString (Name, P/N:                                                           | ) |
| approvai.                                    | approvalNextera v<br>Targeted Capture assay                                        | Other (Name, P/N:<br>Custom* (Describe:                                                         | ) |

**4.Multiplexed/Indexed/Barcoded Run:** (Please indicate all that apply.) Index read analysis is required for *Illumina-type* indexing, even if you intend to perform sorting as part of your own analysis. You will only be delivered index sequencing reads for the indexing that was requested here. Note: There is an additional charge for the index read.

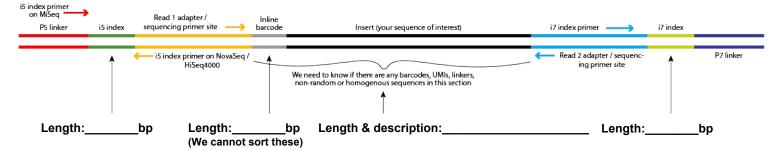

<sup>\*</sup>Recommended Library Concentration and Volume for Submission: 20ul of a 10 - 20nM solution. Please note: If you submit less than the recommended amount, there may be insufficient volume for subsequent runs!

<sup>‡ 10</sup>X Genomics samples contain 4 indices per P7 adapter/plate well. Please do not mix 10X Gen. samples unless all four index sequences are different between samples. If you do not know which indices are in the mix, please list the ID#/adapter wells with your index information. \*Adapters requiring custom primers must be pre-approved by the Core.

**5. Selection of Sequence Analysis Run Type:**Single Read (SR) is sequencing from one end of the library insert (e.g. a SR100 is 100 bases read on side 1). Paired End (PE) Reads are sequenced from both ends of the library fragment (e.g. a PE50 is 50 bases read on side 1 + 50 bases read on side 2). \*Sample insert sizes >800bp are not guaranteed!

| NovaSeq 6000 - choose both read length and                                                                                                    | # of reads per sample                                                                                                    | MiSeq                                                                                                    |
|----------------------------------------------------------------------------------------------------|----------------------------------------------------------------------------------------------------|----------------------------------------------------------------------------------------------------|
| Single Read 100 bases                                                                                                    |                                                                                                    | Single Read 50 bases                                                                                                    |
| Paired End Read 50 bases                                                                                                    | 50M                                                                                                    | Paired End Read 25 bases                                                                                                    |
| Paired End for Chromium 10X pipeline                                                                                                    | 100M                                                                                                    | Single Read 100 bases                                                                                                    |
| x bases (must be                                                                                                    | 200M                                                                                                    | Paired End Read 100 bases                                                                                                    |
| <=138 bases total                                                                                                    | 400M                                                                                                    | Single Read 150 bases Paired End Read 150 bases                                                                                          |
| including indexes)                                                                                                    | 500M                                                                                                    | Paired End Read 150 bases Paired End Read 250 bases                                                                                      |
| Paired End Read 100 bases                                                                                                    | 1000M                                                                                                    | Paired End Read 300 bases                                                                                                    |
| Paired End Read 150 bases* (*full                                                                                                    | 1000101                                                                                                    | Asymmetric Read x                                                                                                    |
| flowcell only)                                                                                                    |                                                                                                    |                                                                                                    |
| <b>6a. Data Demultiplexing Options</b> Please choose how you would like multiplexed sa                                                                                                    | ample data delivered.                                                                                                    |                                                                                                    |
| STANDARD DEMULTIPLEX - Results will be                                                                                                    | demultiplexed, and there will be a                                                                                          | separate fastq for each index and read group.                                                                                            |
|                                                                                                    | ·                                                                                                    | they contain Illumina-style indices which are read?                                                                                      |
| MERGED - Results will be demultiplexed, and                                                                                                    | d then concatenated back into a sir                                                                                         | ngle fastq file (as for Chromium).                                                                                                    |
| RANDOM - There are random bases in your                                                                                                    | index (as in GuideSeq). The Core's                                                                                          | pipeline can read these but not sort them.                                                                                               |
| The resulting data files can be quite large in size; the mode of data transfer before sample submiss other arrangements are made in advance. The subscription to receive data, however you do personal use is available at https://app.globus.org/  If you have a Globus account, what is the email a Do you want md5sum values?  We do not archive primary or analyzed ru | ion. Data should be retrieved with default mode for data delivery need a registered email accoung.  address assigned to it? | nin five business days of notification, unless is by Globus. You do not need a full Globus nt. Information about Globus subscription and |
| 7. Whom should the DSCL contact to                                                                                                    | •                                                                                                    |                                                                                                    |
| Name: E                                                                                                    |                                                                                                    |                                                                                                    |
| 8. Whom should we notify when the                                                                                                    | data is ready?                                                                                                    |                                                                                                    |
| Name: E                                                                                                    | mail Address:                                                                                                    |                                                                                                    |
| Name: E                                                                                                    | mail Address:                                                                                                    |                                                                                                    |
|                                                                                                    |                                                                                                    |                                                                                                    |
| 9. Payment Policy Sample processing requires time and reagents. Clients a fee to recover the assay costs. For the return of sample reagent or equipment failure, samples will be re-run at requirement failure.  Questions? Contact to                                                                                                    | les post-run analysis, the client will be                                                                                   | charged a fee per sample. In the event of a vices rendered should occur in a timely fashion.                                             |
| DSCL Notes:                                                                                                    | Samples                                                                                                    | should be chipped everyight for delivery                                                                                                 |
| DSCL Notes.                                                                                                    |                                                                                                    | should be shipped overnight for delivery lay through Thursday.                                                                           |
|                                                                                                    |                                                                                                    | Ship to:                                                                                                    |
|                                                                                                    | UMass M<br>222 Map<br>Reed Ro                                                                                               | Kittler / M. L. Zapp<br>Medical School, DSCL<br>De Avenue<br>Dese Gordon Building, Room 141<br>Dury MA 01545 (508-856-4787)              |